**SP Init**

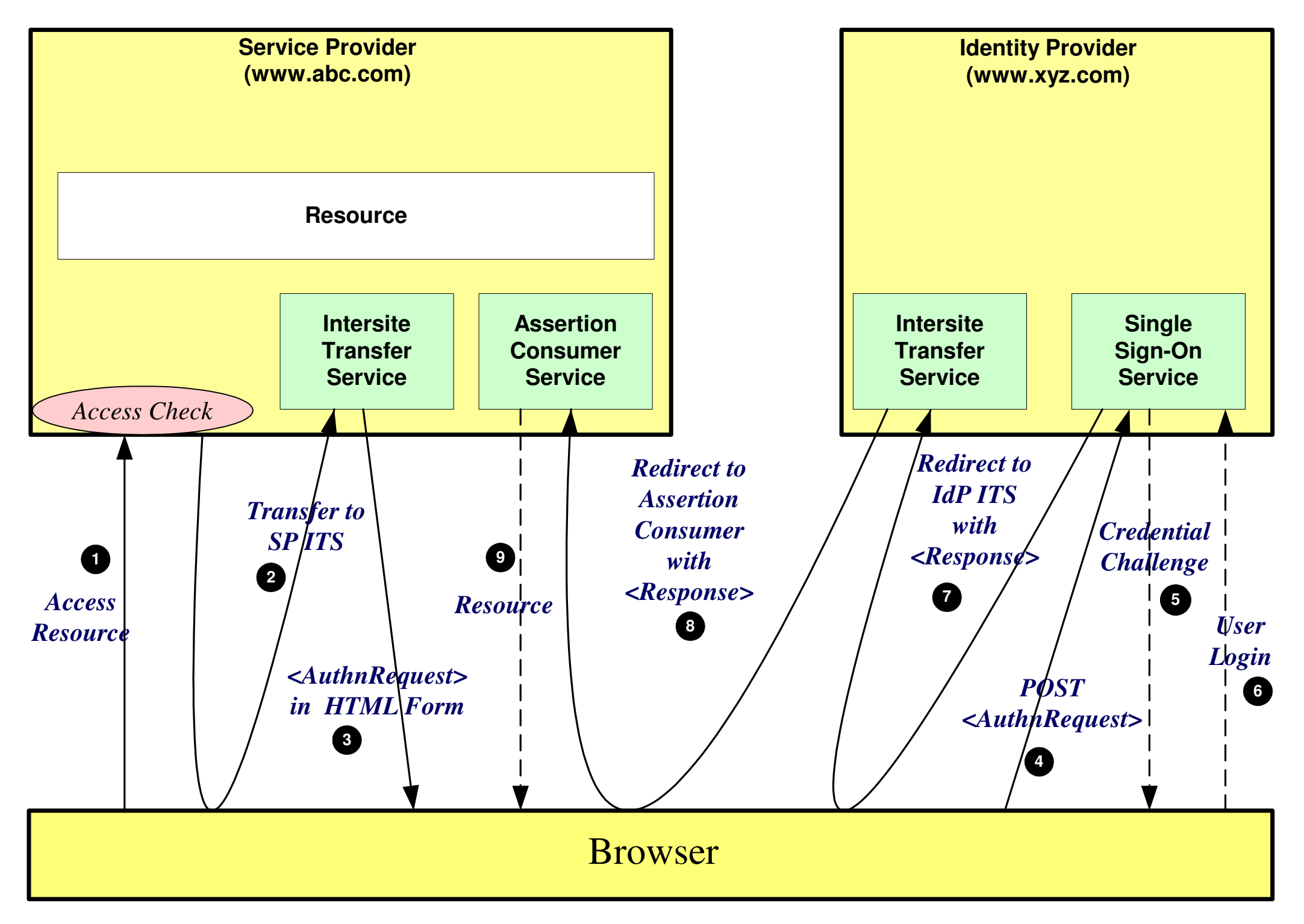

**IdP Init**

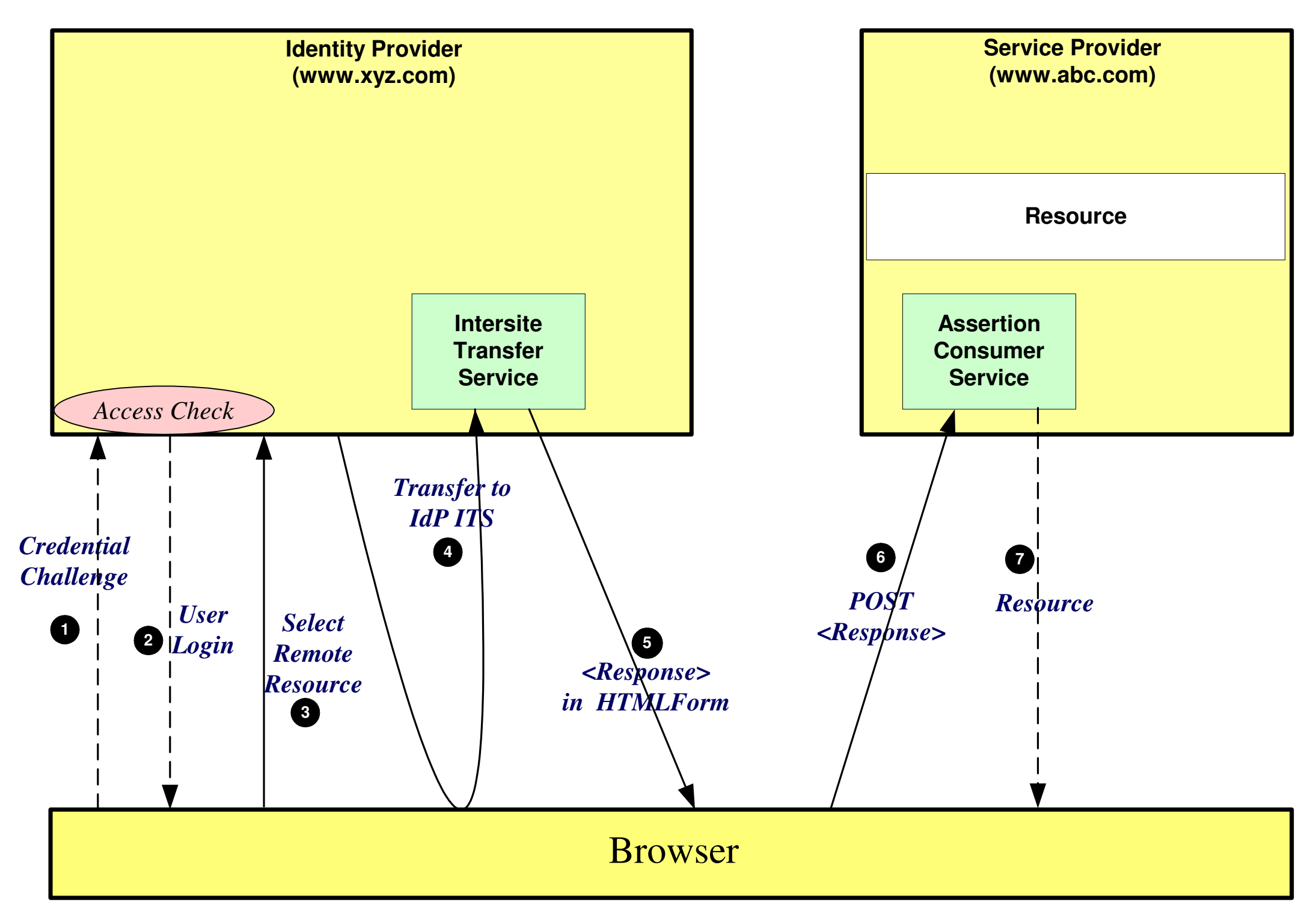